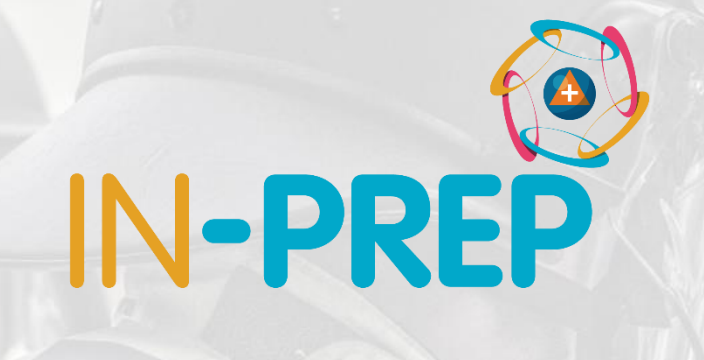

# **1 st FSX walkthrough**

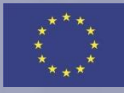

### **st FSX Layout**

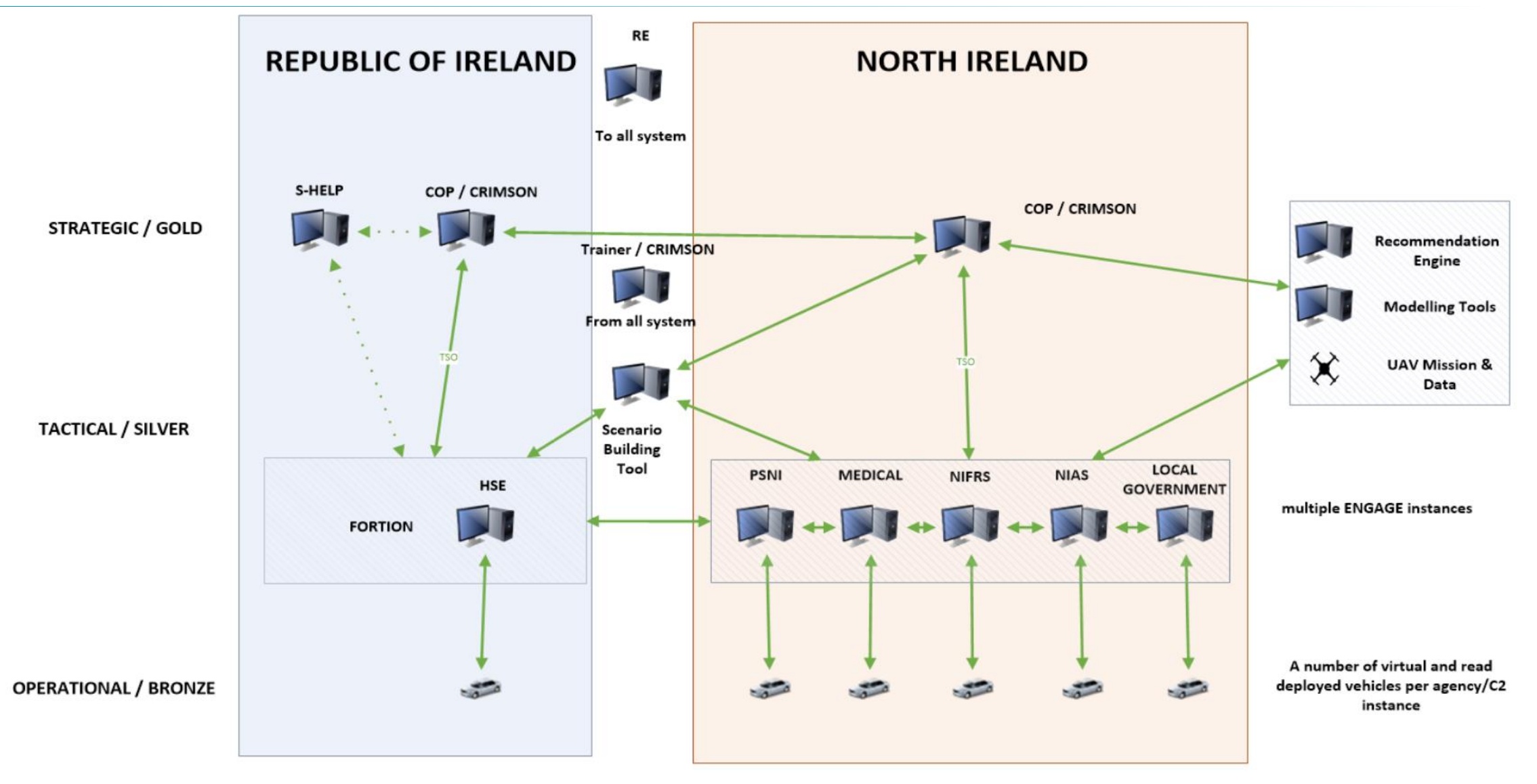

## **1 st FSX Scenario and agencies**

- o **2** terrorist attacks in **2** different locations
	- o Border Rep. of Ireland and Northern Ireland
	- o SSE Aena, Belfast
- o **2** countries collaborating
	- o **UK**: **3** levels of command (gold, silver, bronze) + **6** Agencies (Police, Fire, Ambulance, Health, Coast Guards, Governement)
	- o **Rep. of Ireland: 2** levels of command (gold, silver) + **2** agencies (Health, Fire)

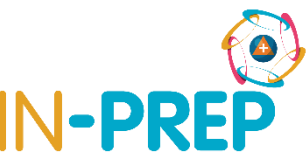

#### **1 st FSX IN-PREP Main Features and approach**

- o Scenario Building
	- o Dynamic, Editable, Store, Integrated with all tools at Gold, Silver, Bronze levels, Integrated with modelling tools
- o Collaborative Response Training
	- o Multi-agency, multi-level (gold, silver, bronze) real-time collaboration in training set up
- o Collaborative Response Planning (3-step approach)
	- o Draft Scenario (tailored injects and resources), upload/study response plans and set up evaluation criteria
	- o Log training session (injects and recommendations support collaborative response planning)
	- o Evaluation (upon response planning and JESIP principles)

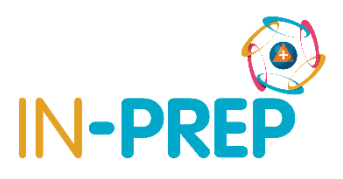

## **1 st FSX IN-PREP Tools and Functions (1/2)**

- o Scenario Builder (Build, Edit, Execute, Replay, Send, Store)
- o Recommendations Engine (Experts opinion and Response Plans)
- o Training Platform (Cross-Border Gold, Evaluation)
- o C2s (UK: Silver and Bronze multi-agency collaboration, response plans upload || Rep. of Ireland: Silver multi-agency collaboration)
- o Modelling Tools (Evacuation, Explosion Impact Assessment, UAV Missions coupled with modelling results)

## **1 st FSX IN-PREP Tools and Functions (1/2)**

- o Triage and DVI (UK Bronze performing triage to victims)
- o Integration with legacy/external systems (Gold Rep. of Ireland S-HELP)
- o Evaluation Module\* (comparison among exercises and response plans via KPIs – semi-automatic || metrics: time, agencies, actions, amount of agencies, etc.)

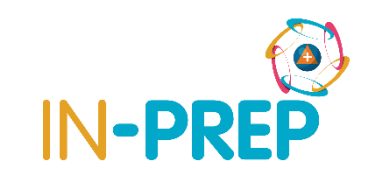

#### **\*Evaluation Module**

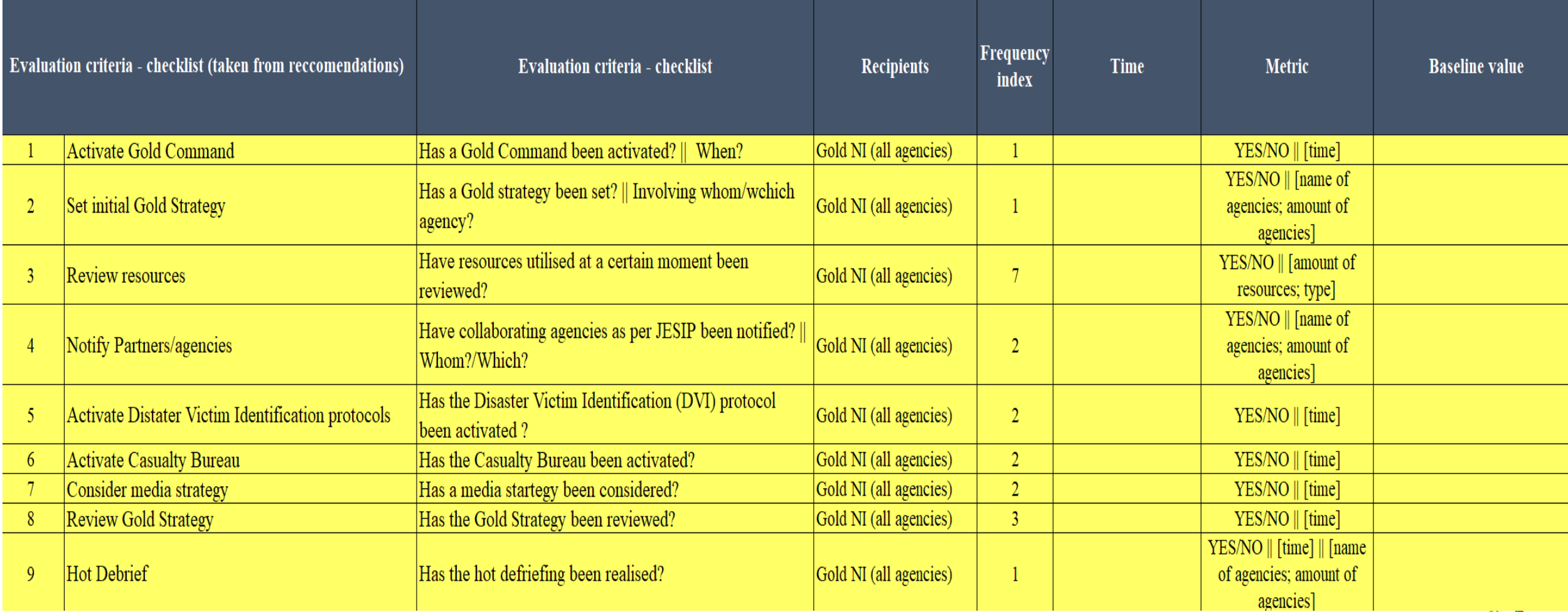

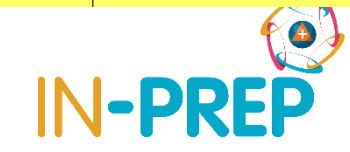

#### **\*Evaluation Module**

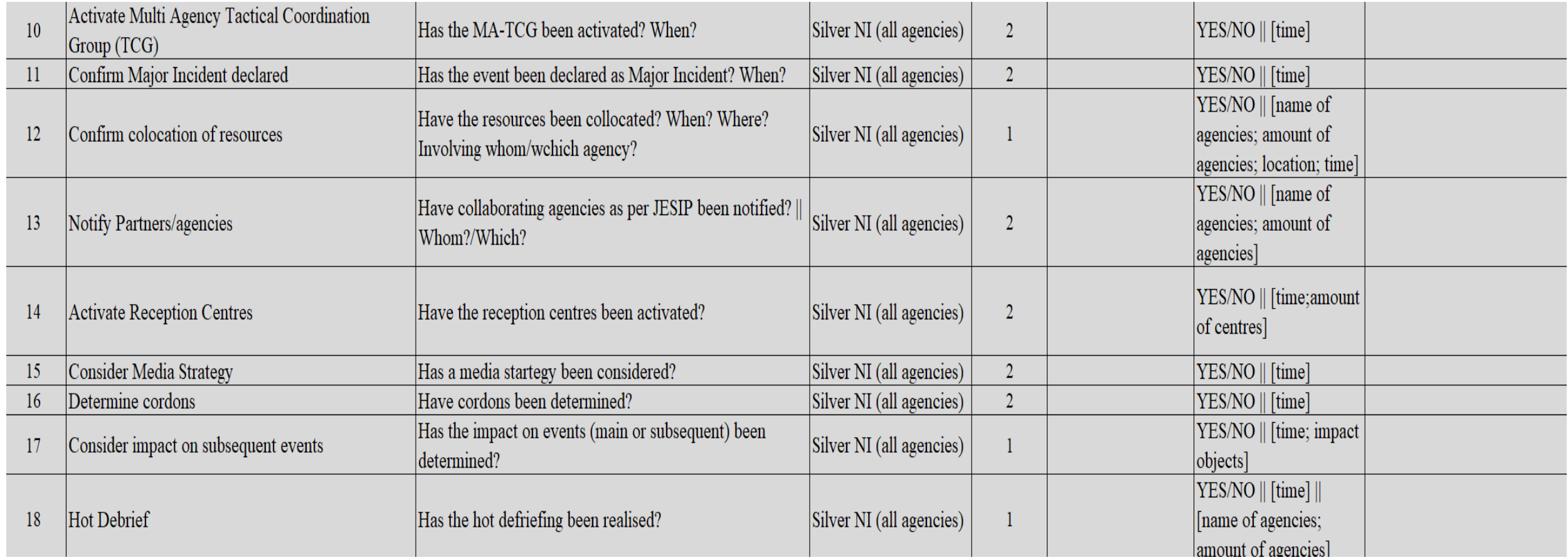

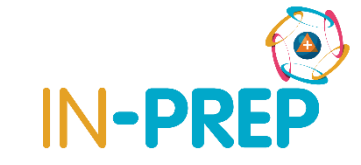

#### **\*Evaluation Module**

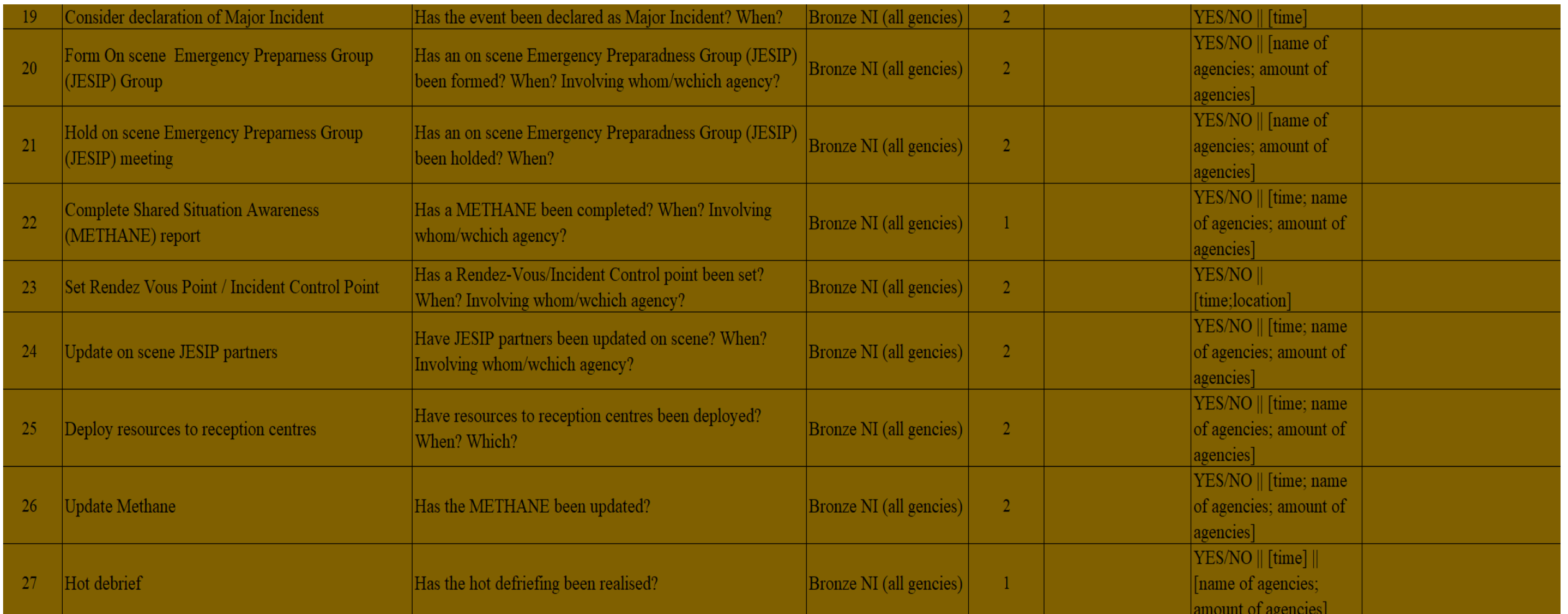

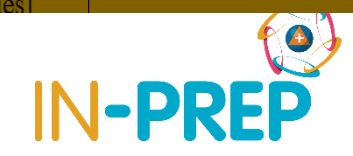

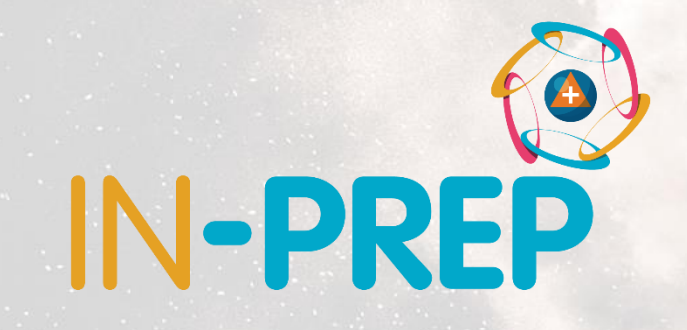

## **Thank you for your attention**

Any questions?

**Evangelos Sdongos**

evangelos.sdongos@iccs.gr